### **Contents**

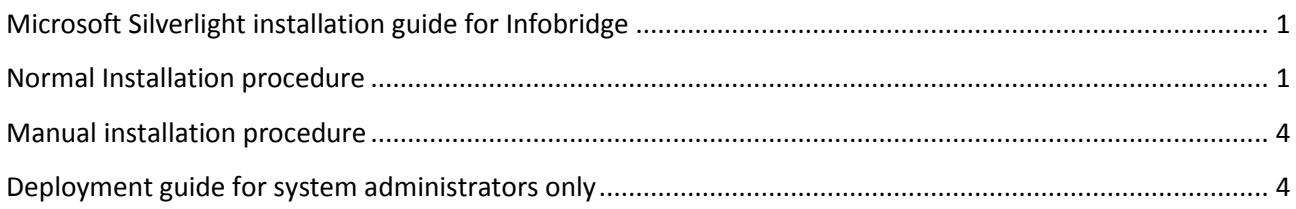

# <span id="page-0-0"></span>**Microsoft Silverlight installation guide for Infobridge**

To be able to use Infobridge you need to install a plugin called Microsoft Silverlight. Microsoft Silverlight is an application framework for writing and running rich Internet applications. If you do not have this plugin installed you will automatically be guided to install it on your computer when visiting Infobridge the first time.

[http://nib.dfds.com](http://nib.dfds.com/)

## <span id="page-0-1"></span>**Normal Installation procedure**

When not having the plugin installed you will see below screen asking you to install Microsoft Silverlight. Click the button "Click now to install"

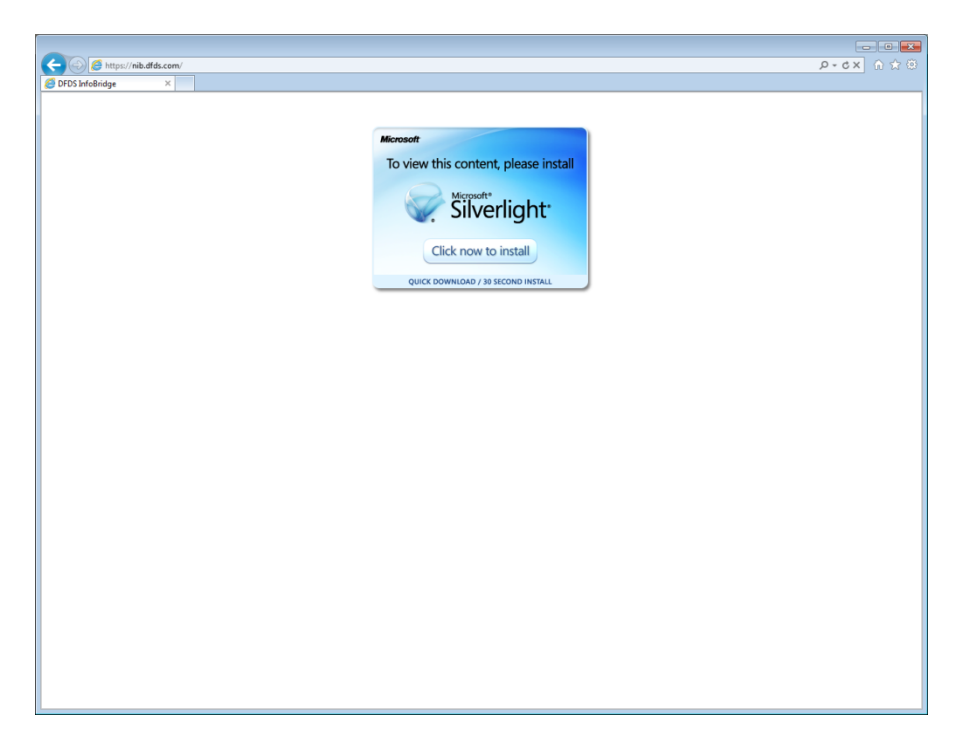

In Internet explorer you will need to confirm that you are downloading an exe file. Choose run to start the installation right after the download

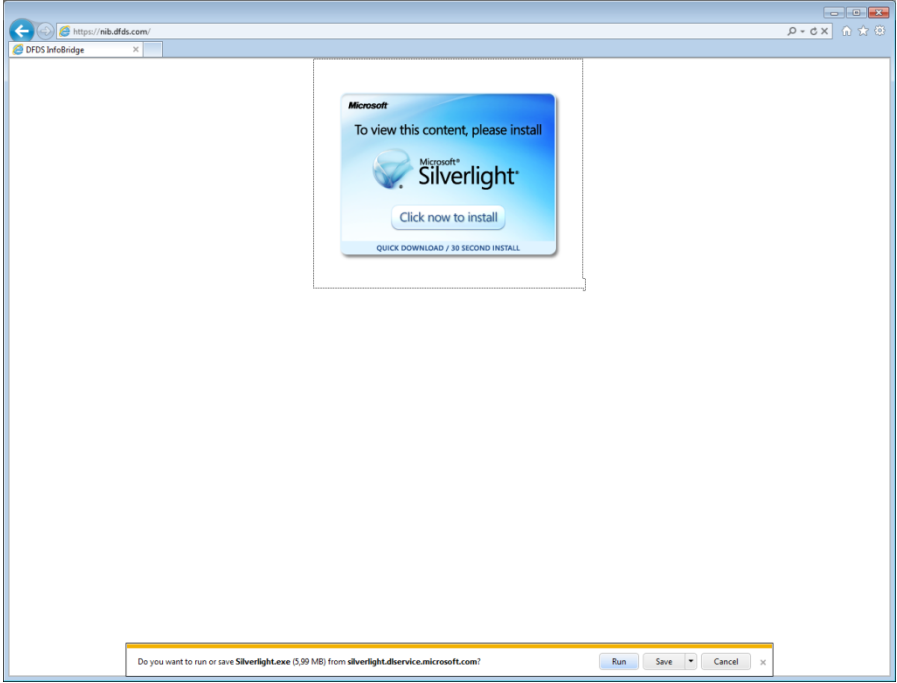

When downloaded, the installation will start. You will need to verify that you are installing a program, click the "Install Now" button to start.

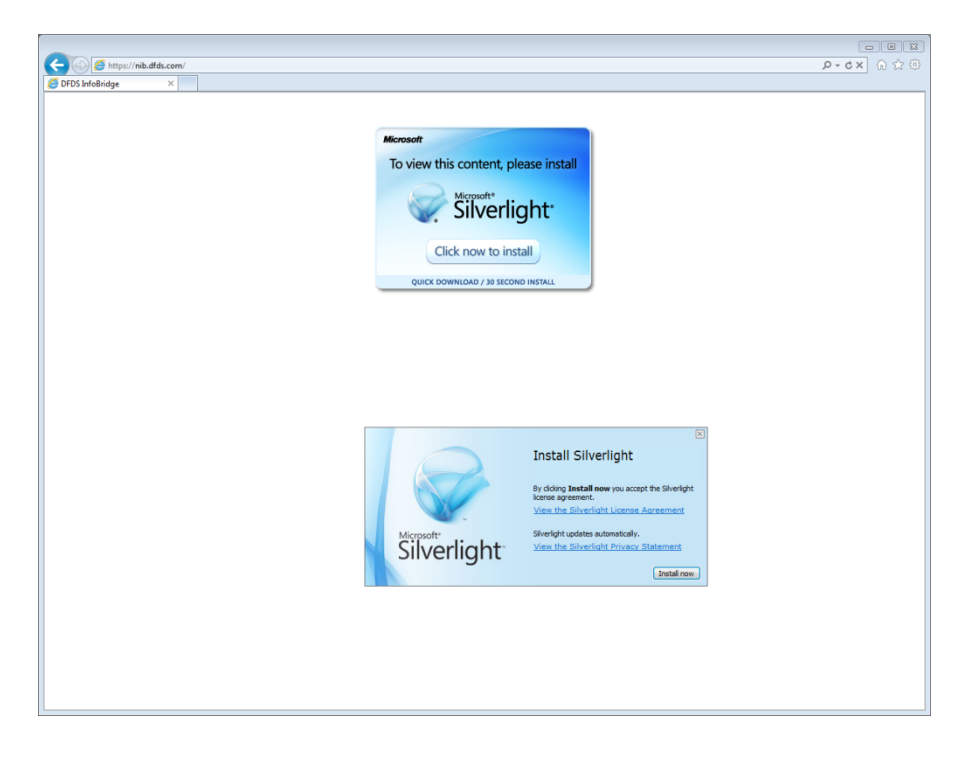

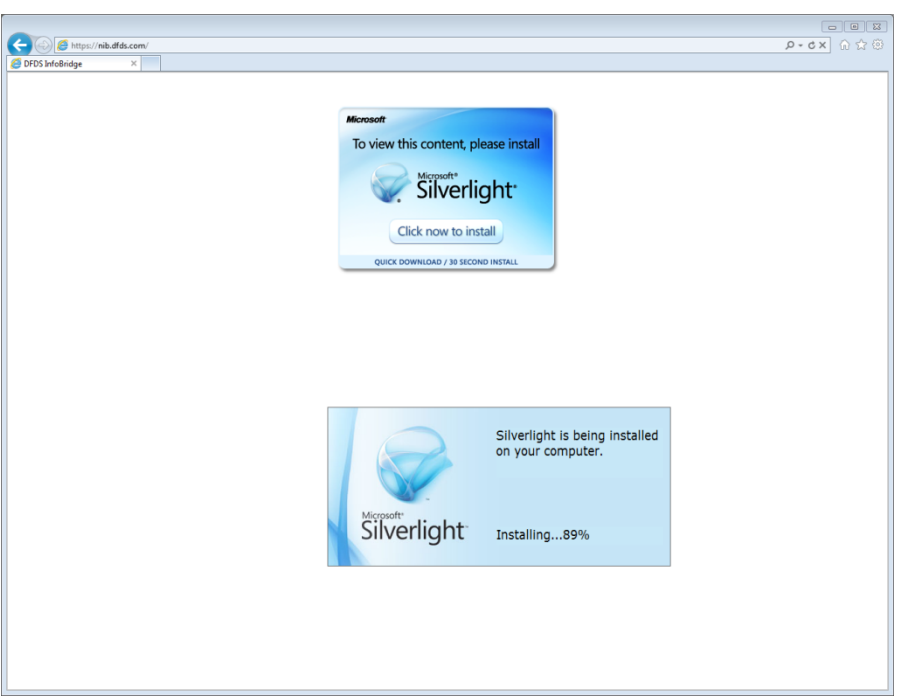

Installation will start and you will be able to see the progress

When installation has finished you should see the Login screen for Infobridge. Click Close to finish the installation and you are now ready to login.

If you do not see the login screen press F5 to refresh the webpage.

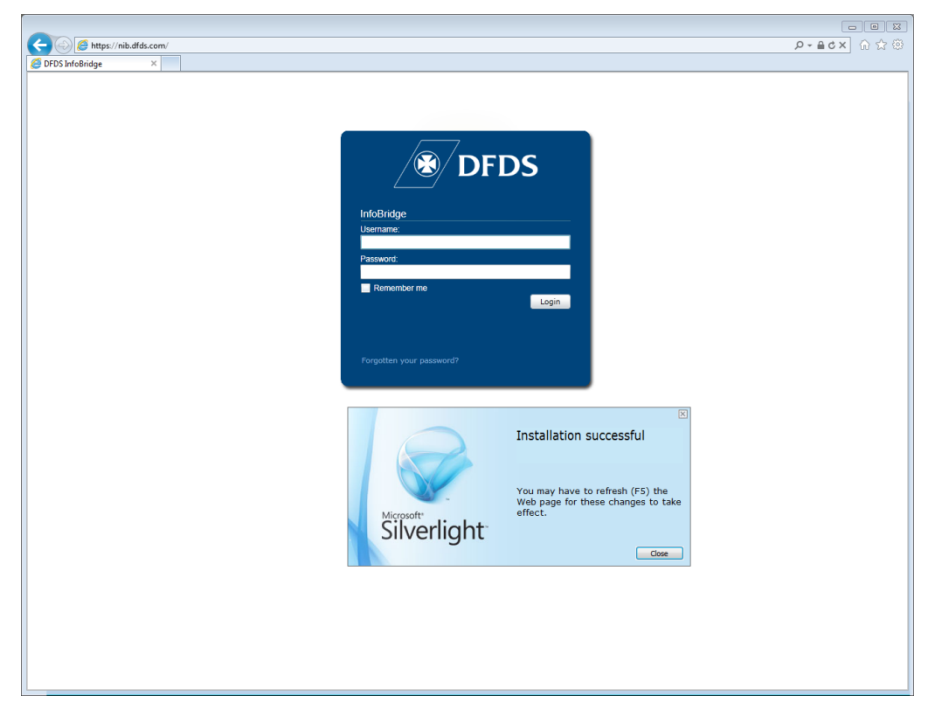

You are now able to use Infobridge.

### <span id="page-3-0"></span>**Manual installation procedure**

When visiting [https://nib.dfds.com](https://nib.dfds.com/) and you see nothing then try and install Silverlight manually. Please use below link to install Silverlight on your pc.

<http://www.microsoft.com/getsilverlight/Get-Started/Install/Default.aspx>

### <span id="page-3-1"></span>**Deployment guide for system administrators only**

System administrators can find a guide on how to plan and carry out a corporate deployment of Silverlight. See link below.

[http://download.microsoft.com/download/C/D/5/CD5AAAE3-21F7-47A8-B7D5-](http://download.microsoft.com/download/C/D/5/CD5AAAE3-21F7-47A8-B7D5-39E36BAF9AC8/Silverlight_Deployment_Guide.docx) [39E36BAF9AC8/Silverlight\\_Deployment\\_Guide.docx](http://download.microsoft.com/download/C/D/5/CD5AAAE3-21F7-47A8-B7D5-39E36BAF9AC8/Silverlight_Deployment_Guide.docx)